# Reserve Variability Calculations Chain Ladder, R, and Excel

Ernesto Schirmacher

CANE Meeting

Sep 27, 2010

1 / 12

 $299$ 

イロメ イ団メ イモメ イモメー 毛

2 / 12

 $2990$ 

K ロ X K @ X K 경 X X 경 X X 경

## **Overview**

**[Reproducibility](#page-2-0)** 

[Powerful Tools](#page-4-0)

[ChainLadder Package](#page-5-0)

[Example in Excel with R in the background](#page-6-0)

[Example in R](#page-9-0)

[MS Office and R](#page-12-0)

# <span id="page-2-0"></span>Love/Hate Relationship?

## Love/Hate Relationship?

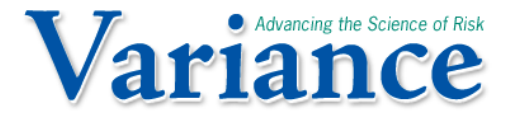

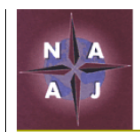

North American **Actuarial Journal** 

イロメ 不優 メイミメ 不思 メー

3 / 12

 $209$ 

## Powerful Combination

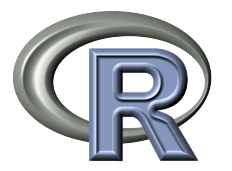

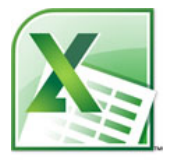

イロメ イ部メ イミメ イモメ

<span id="page-4-0"></span>4 / 12

 $QQ$ 

<http://www.r-project.org/>

statconn

<http://rcom.univie.ac.at/>

# ChainLadder Package hosted on Google Code

- Reserving functions
	- MackChainLadder
	- MunichChainLadder
	- BootChainLadder
	- MultiChainLadder
- Utility functions for triangles
- Visualization
- Demos

<span id="page-5-0"></span>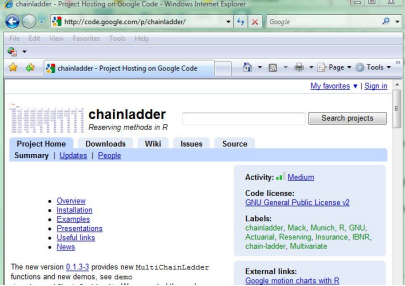

Project web page:

<http://code.google.com/p/chainladder/>

### Mack Chain Ladder Method

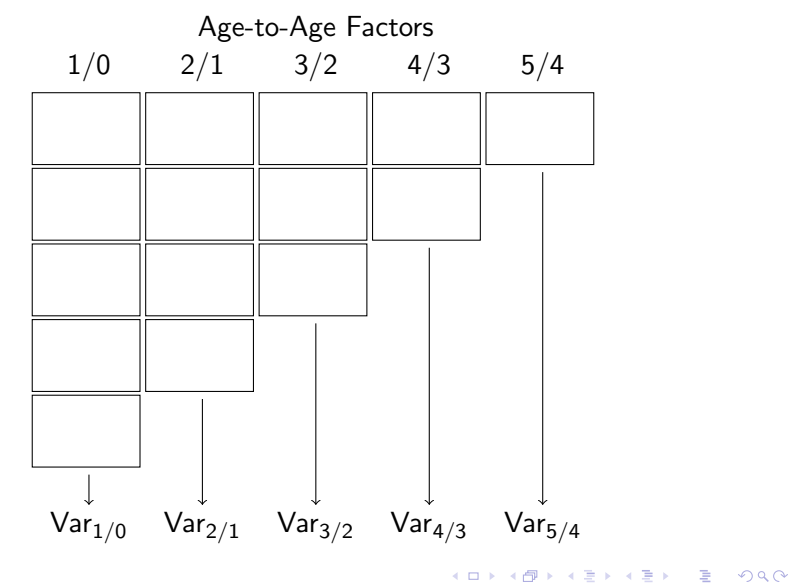

<span id="page-6-0"></span>6 / 12

### Mack Chain Ladder in Excel and R

#### Example in Excel and R.

The Excel workbook used in the presentation is attached to this PDF file. In Adobe Reader go to View>Navigation Panels>Attachments to see the attachments.

7 / 12

 $2990$ 

K ロ X K @ X K 할 X K 할 X ( 할 X

# Mack Chain Ladder advantages/disadvantages

Advantages:

- 1. Easy to explain
- 2. Reserve variability linked to LDF variability
- 3. Easy to implement
- 4. Excel keeps track of the calculation dependencies

Disadvantages:

- 1. Sparse triangles can give you wild answers
- 2. Variance of tail factor hard to determine
- 3. Method provides only mean and variance

## Bootstrap Method

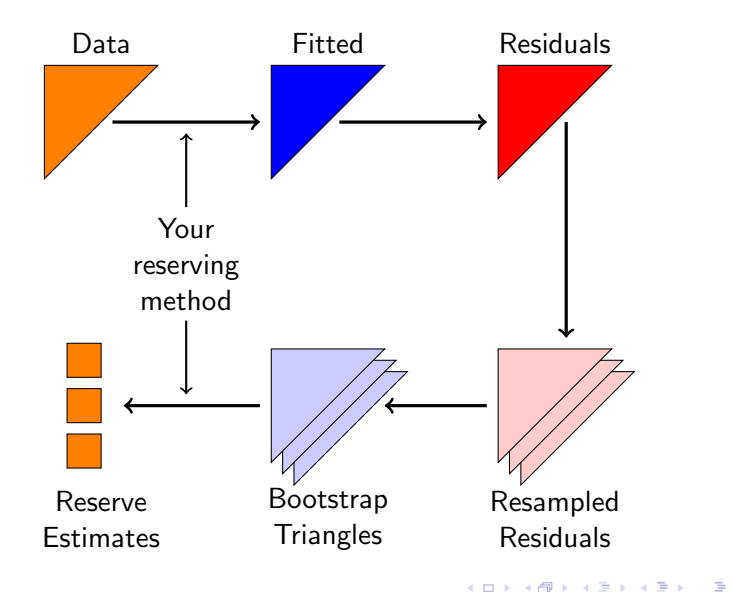

<span id="page-9-0"></span> $299$ 9 / 12

### Bootstrap Chain Ladder in R

#### Example in R.

The R script used in the presentation is attached to this PDF file. In Adobe Reader go to View>Navigation Panels>Attachments to see the attachments.

### Bootstrap advantages/disadvantages

Advantages:

- 1. Non-parametric
- 2. Easy to apply and computationally simple
- 3. Empirical distribution of reserves

Disadvantages:

- 1. Computationally intensive (minor concern)
- 2. Not clear how many replications to do
- 3. Hard to reproduce answers (if you are not careful)
- 4. Tail factor variability

# Integrating MS Office and R

- 1. Easy to use R graphics in MS Office
- 2. Easy to exchange data via the clipboard
- 3. xlsReadWrite package provides functions to natively read and write Excel files
- 4. Easy to connect with databases (ODBC)
- 5. RExcel and SWord embed R into Excel and Word
- 6. With StatConnector we can use R within MS Office VBA

<span id="page-12-0"></span>12 / 12

KED KARD KED KED E VOQO

7. With rcom we can manipulate MS Office from R